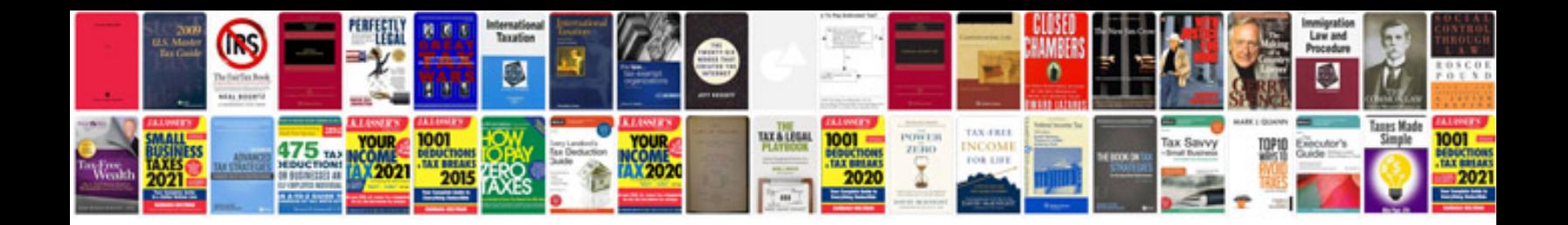

Epf challan form

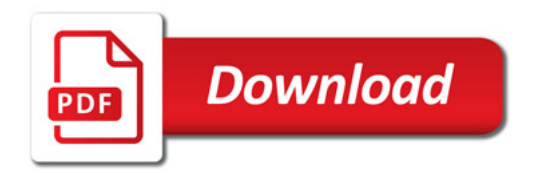

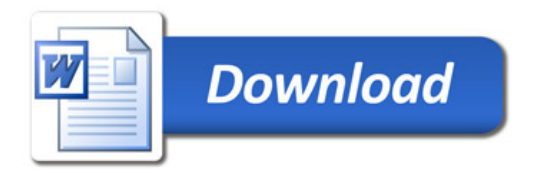